### 杉村藍 先生 <英語>

### Q. 先生にとって語学とは

A. 意思疎通のツールというだけでなく、文化や歴史が垣間見えるもの。例えば名 

### 0. 海外での思い出

A. フィンランドの白夜が印象的でした。真夜中でも明る く、それでいて通りには人っ子一人おらず森閑としてい −不思議な体験でした。

### 0. 学生にひとこと

A. 外国語は、たとえ片言でも通じるととても嬉しいし、そ 、<br>れによって大きく世界が広がります。英語でも自分が<br>興味のある言語いずれでも、とにかく学んだ外国語と、 そしてちょっぴりの勇気をもって、みなさんも世界に羽 ばたいてください。

### Anthony Brunelli(アンソニー・ブルネリ) 先生 <英語>

### Q. 日本に来て驚いたこと

A. California and Japan have contrasting seasons. For example, while it is hot and dry in California in the summer, Japan is hot and wet. All of the grass is brown and dormant in California in the summer, but when I arrived in Japan in June, everything, and I mean everything, was so green and beautiful. It is the first impression of Japan that lives on in my heart.

### 0. 学生にひとこと

A. When you were a baby, you learned Japanese conversation first, not grammar. You learned the grammar naturally through the use of conversation. You don't need to get bogged down in learning grammar. You need to focus on communicating in simple, easy English and the grammar will fall into place naturally. If you study alone, reading is the best medicine. Especially ER, which is Extensive Reading. If ER is done properly, all of your English skills will improve simultaneously, and probably without you even realizing it. Good luck!

### 河合 大介 先生 <ドイツ語>

- Q. 先生にとって語学とは
- A. 哲学や美術史を研究する上で、海外の過去の文献 資料にアクセスするための手段
- Q. 行ってみたい国<br>A. 中央アジア諸国
- Q. 学生にひとこと
- A. ある国をよく知るためには、海外旅行ではなく、 1ヶ月でもいいので海外「生活」をしてみることを おすすめします。

#### Renato Rivera Rusca (レナト・リベラ・ルスカ) 先生 <英語> Q. 海外で驚いたこと

A. ペルー生まれですが、7歳のころにイギリスに移住しました。そのとき、言語、生活習慣、文化的価値観、社会全体のあらゆるもの全てが違っ <mark>ていたことに驚きました。子供同士の遊び方も違っていて、イギリスの子供達は早く大人になりたいからと漫画やアニメを読んだり見た</mark> りしないことが印象的でした。その代わり、皆サッカーなどのスポーツに夢中でした。サッカーマニア大陸である南米から来た自分にとって もこれは驚きでしたね。

### O. 研究内容

A. 日本のサブカルチャー、そしてメディアと社会の関係性を研究しています。戦後の日本の漫画文化がいかに形成してきたかなど、歴史的か つ社会的な要因を探りながら今後のグローバル展開によってポップカルチャー・コンテンツのさらなる進化や位置づけをどのように考察 すれば良いかなどという問いに取り組んでいます。例えば経産省のクールジャパン政策の経済的、文化的効果などです。

### Q. 学生にひとこと

A.自分の興味のある分野について外国語でも調べることで新しい側面を発見できると思います。変わった観点が発見できる貴重なチャン スを与えてくれるのが言語だと思えば良いでしょう。また私の経験から、外国語を学ぶのに一番効果的なのは「環境づくり」です。海外の テレビ番組やニュースチャンネルをBGMとして流しておき、「音」が日常的に脳内に浸透するようにするのが一番有効だと思います。

# 語学教育推進室 生にインタビ

<英語>

2020

**NEWSLETTER** 

### 関根 紳太郎 先生

- Q. 先生にとって語学とは A. 言葉によって再現される森羅万象の<世界>を知ること
- Q. 海外で驚いたこと
- A. Diversity
- Q. 行ってみたい国
- A. チェコ
- A. 言語文化論 (醸成される言葉を取り巻く文化的要因とその本質の解明)

#### Eric Des Marais (エリック・デスマレス) 先生 <英語>

- Q. 海外での思い出
- A. Picking apples in autumn in my hometown
- A. Development of transnational networks that support social and environmental justice
- Q. 学生にひとこと
- A. You can learn more from experience than from a book

#### 朴 貞淑 先生 <韓国語>

Q. 先生にとって語学とは

A.新しい素晴らしい扉を開けてくれる異文化との出会いです。

- Q. 日本に来て驚いたこと
- A.「黄金の茶室」と、日本人はシャイなのに男性と女性が -緒に温泉(露天風呂)に入ることです。
- Q. 行ってみたい国
- A. ペルー(マチュ·ピチュ遺跡)
- Q. 研究内容
- A. サステナブル (Sustainable) 住環境及び語学 (韓国語) Q. 学生にひとこと
- A. ぜひ語学で自分の視野、自分の可能性を広げてくだ
- さい。チャレンジしてください!

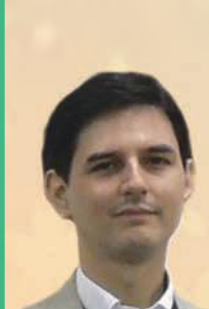

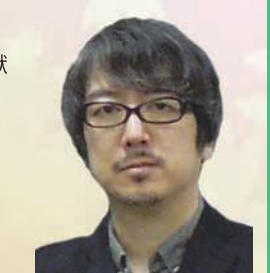

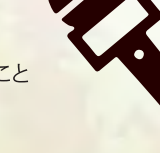

**vol. 18** 

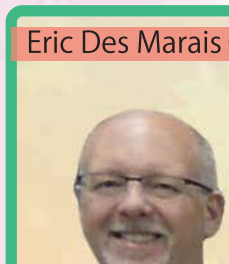

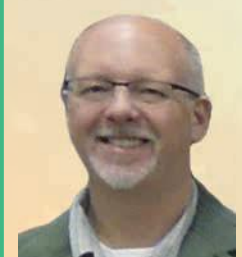

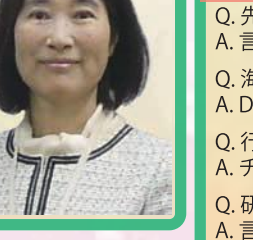

O. 研究内容 ○ 学生にひとこと A. Be resilient!

A. Nepal

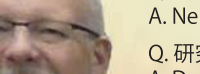

# Q. 行ってみたい国

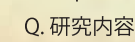

# 語学文化研修に参加して

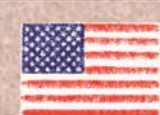

# ~米国·ポートランド州立大学~

## 伝える事の大切さ

### 情報システム工学科 中桐陽光

空港での入国審査や、買い物の際の会話など様々なところで英語を使う機会がありました。 聞き取ることや話すことには苦労しましたが、英語を通して、理解しあえた時に感じる喜びは 何物にも代えがたいものでした。日本で英語を話す時、発音やアクセントや文法を気に しすぎるあまり、なかなか自信を持って話すことが出来ませんでしたが、たとえ間違えていた としても、伝えるという意思が必要だと身にしみて感じました。

街を歩いていると、いろいろな人種の人たちが生活しているということに気がつきました。 過去には人種差別があったにも関わらず、今はこうしてお互いに尊重し合って暮らしている のは、自分の思っている事を率直に相手に伝え、また色んな意見を聞いて認めるという

> アメリカの人の考え方にあると思いました。私も 自分の思っていることをはっきりと相手に伝えられ るようになりたいと思うようになりました。

今回のアメリカでの語学文化研修は私の英語を学ぶ意欲やアメリカの文化に対 する様々な事への興味を強くしてくれました。この研修で得られたものはたくさ あり、そのひとつひとつが大きなものだと思いました。この研修に参加出来たこ を心から嬉しく思います。

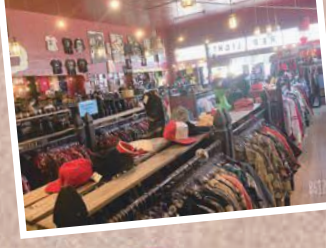

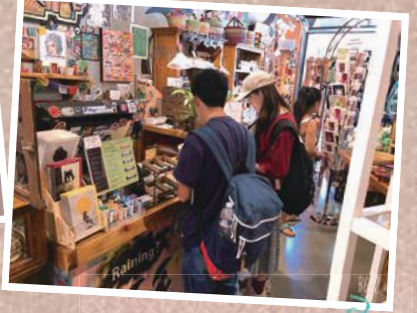

### フィールドトリップにて 他大学の学生と

## SERENDIPITY ~ポートランドでの出会い~

### 栄養学科 藤井日向子

授業の一環で古着屋へ! 28日間、私はあらゆる文化の違いを自分の体で体験しました。日本では当たり前だと思っていた ことも現地では全く違いました。例えば、気候や食べ物、そしてとにかく誰もがフレンドリーだということです。

目が合うだけで微笑んでくれたり、店員さんが自然と会話をしてくれたりしました。私のホストシスターは通りすがりの人に "Have a good day." と言いながらハイタッチをしていました。その光景を見ていると私も自然と笑顔でコミュニケーションが とれるようになっていました。また、彼女は緊張していた私に、"Don't be shy. Don't say sorry."と声をかけてくれました。 お陰で自分から積極的にコミュニケーションがとれるようになり、本当に楽しい毎日を過ごすことができました。

ポートランド州立大学での授業は日本での授業とは異なり、劇やゲームで会話の練習をしたり、外で活動したりすることが 多くありました。分からないことを先生に質問しなかったことで注意され、悔しい思いもしました。次の日からは積極的に質 問をしたり、間違いを恐れず回答したりすることで、自分の中で恥がなくなっていったように思います。ポップカルチャーの

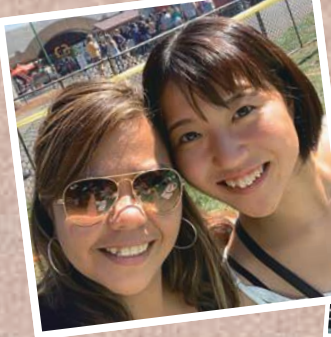

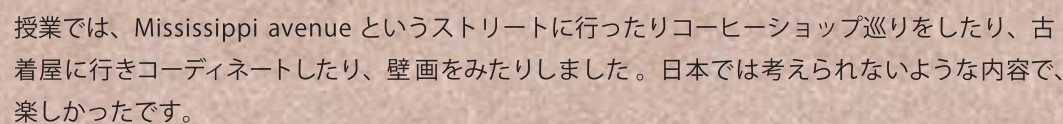

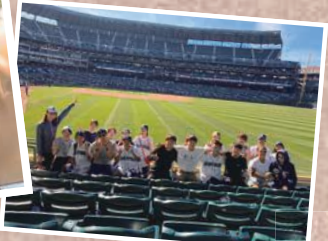

授業で、"SERENDIPITY"という言葉に出会いました。偶然に幸運 に巡り合うことや、素晴らしいものを発見できる才能を意味するそう です。今回の語学文化研修はまさにその言葉の通りで、ホストファ ミリーや先生など沢山の親切な人と巡り会い、仲良くなることが出来 ました。

メジャーリーグ観戦の夢も叶いました!

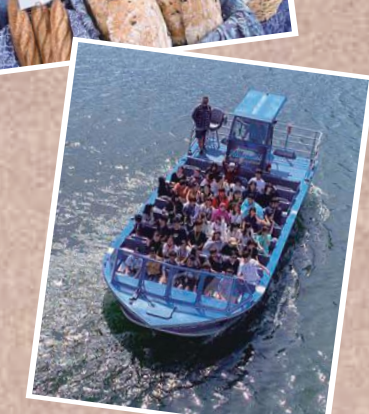

# ■ 英国·バンカー大学 異文化に触れて 情報システム工学科 三谷孝太郎

週末の観光や、フィールドトリップでは、世界遺産である「グウィネズのエドワード 1世の城郭と市壁」などの多くの城を訪れました。それぞれの城の特徴や役割が城の 形に明確に表れており、バンガー大学での授業で学んだウェールズ地方の歴史を自 分の目で確かめることができました。姫路城と姉妹城の関係を結んだ城もあり、日本 とイギリスの友好関係も目にすることができました。

新たな文化を知り、日本国内にいては意識することのない国柄を強く感じました。例えば食文化には日本と大きな違いがあり、 イギリスの主食はパンやジャガイモである点、ほとんどの料理にオリーブオイルを使う点、常にコーヒーか紅茶を飲む点などが 印象的でした。

バンガー市内は国際色豊かで、様々な地方、国から英語を学びに来ている人がいました。なまりや地方ごとの特色を、町の人 やホストファミリーと話すことで多く知ることができ良かったです。散歩中に出会った男性からは、ウェールズ語での挨拶を教え てもらいました。"Bore da." これが「おはよう」の意味であり、英語とは全く違うことに驚きました。ウェールズ国歌を歌う授業で は、特殊な発音に悩まされました。しかし、挨拶が話せるようになるだけで、ホストファミリーや、町の人に非常に喜んでもらえて 嬉しかったです。

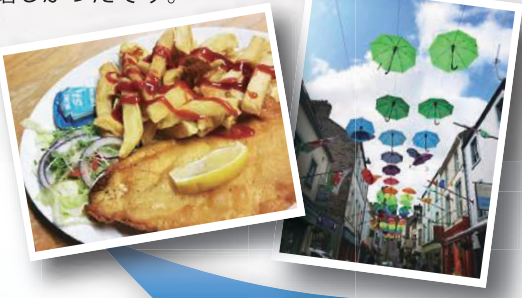

バスの乗り方が分からず戸惑っていると、刺青を入れたおじさんが話しかけ てくれ、切符の買い方や乗り方を教えてくれました。バスの中には次のバス停 の表示がなく、どこで降りれば良いのか困っていると、隣に座っていた女性が 助けてくれました。このような現地の人々の優しさに触れ、また異文化やその 歴史物を自分の目で確かめられたことで、視野が広がったように思います。

# 英語で広がるあなたの世界の可能性

### 岡山県立大学大学院 情報系工学研究科 2019年度卒業生 土屋大輝

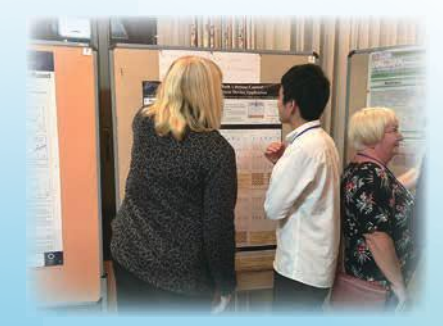

みなさんこんにちは!これから私の成功体験談と英語力アップの秘訣をお伝えします! …ではなく、英語にちゃんと取り組んでいればよかった、という私の失敗談を交え、英語 を学ぶことで広がる可能性についてお伝えしたいと思います。

私には海外に行きたいという願望や、英語を話したいといったような思いは全くあり ませんでした。日本国内で完結していることも多いし、英語ができなくたって困らないだ ろうというのが本音でした。そんな風に思っている人も多いのではないかと思います。し かし、現実はそれほど甘くありませんでした。大学院生の時に、ヨーロッパで開かれる学

会に参加しなければならないことになったのです。私は決して英語が十分にできるわけではな く、むしろ、まともに英語が聞き取れないような状態で学会に参加しました。当然の如く、十分に 議論も雑談もすることができませんでした。また、研究をしていると海外からのメールの問い合 わせが意外にもたくさん届きます。しかしながら、英語が十分にできないがために貴重な機会 をみすみす逃してしまっていました。

英語なんて自分には必要ないだろうと思っているそこのあなた!予想外に英語を使わなけれ ばいけない日がくるかもしれませんよ?!英語が話せることで世界は広がりますし、多くの機会 を得ることができるのは間違いありません。そして何より、単純に海外で英語を話すことができ れば楽しいだろうなと強く感じています。

皆さんには私を反面教師にして、英語も学びつつ充実した大学生活を送って欲しいです。日 本だけで十分だという人も、一度は海外に出てみるのも悪くはないですよ~

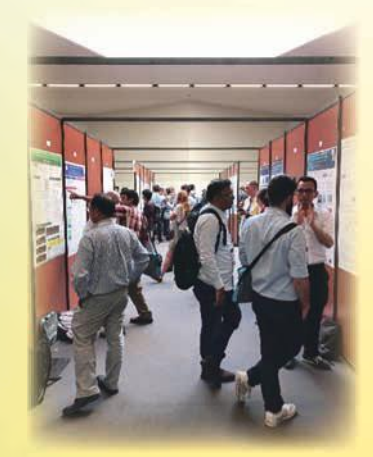

ヨーロッパでの学会の様子

語学教育推進室ってどんなところ?

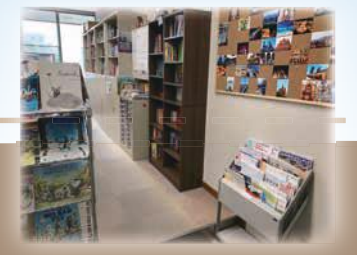

語学教育推進室では、さまざまな外国語学習のサポートを行っています。「TOEIC のスコアを 伸ばしたい」、「海外留学の準備をしたい」、「もっと英語を話せるようになりたい」など、

一人一人の学習目的に応じて、スタッフが丁寧にサポートします。語学力を磨くことで社会での活躍のチャンスが広がり ます。語学教育推進室をどんどん利用して、スキルアップしましょう!

## 多読本の質し出し

多読本貸出コーナーには、物語、ミステリー、伝記、 ノンフィクションなど幅広いジャンルの洋書を 200 冊以上 用意しています。かわいい絵本や、長編小説もありますよ。 迷ったときには、気軽にスタッフに声をかけてくださいね。 読んだページ数は成績に反映されます。 読みやすい本から読んでみましょう! 詳しくは学習ログ2ページ目を見てください。

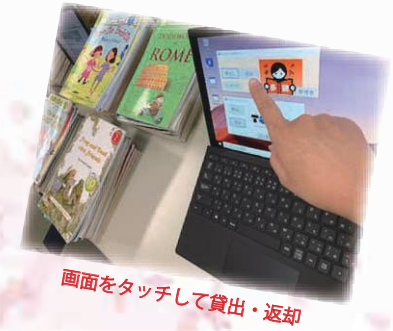

## 目指せ!TOEICスコアナ

1年生は5月に TOEIC IP テストの全員受験がありますが、 それとは別に5月下旬に学内で実施予定です。 ま施日は掲示やはっとりんで確認してください。 就活中の人や大学院を受験する人など、受験希望者は 注意してチェックしてください。教職員も受験できます。 申込みは語学教育推進室まで。お早めに! 「TOEIC 模擬テスト」も定期的に実施しています。 テスト後、希望者にはフィードバックのカウンセリングをし、

学習のアドバイスもしています。

## 2-カ-ズコニナーの出場者募集

11月の大学祭でスピーカーズコーナーを毎年行っています。 英語・韓国語・ドイツ語でスピーチしてみませんか? スピーチの内容は何でもOK!興味のある人は語学教育推進室へ。

## 教材の貸し出し

TOEIC、英検、TOFEL、IELTS などの資格試験対策本も 充実しています。TOEICの公式問題集やパートごとの問題集なども 多く置いていますので、どんどん活用して下さい。 中国語、韓国語、フランス語の本もあります。 興味のある方は手に取ってみてくださいね。

気軽に英会話か

スタッフによる英会話個別レッスンをしています(事前予約制、 月曜日~木曜日 10:00~16:00)。日常英会話、 海外留学・旅行前の会話練習、就職面接の対策など、 目的に合わせてスピーキング練習ができます! 好きな時間に英語でフリートークを楽しみましょう!

そのほか、外国語学習に関するご相談があれば、気軽に語学教育推進室 を訪れてくださいね。スタッフ一同お待ちしています。

## 編集後記

語学教育推進室のコルクボードには 海外の美しい写真がたくさん 貼ってあります。実は全部、県大の学生や先生が撮影したものです。 写真に興味を持ってもらえるだけでも十分なのですが、ぜひその写真が 撮られた国々の言語や文化を学んでみてください。実際に現地へ行って さらに学びを深めることができれば貴重な経験となることでしょう。

Well+(ウェル):語学教育推進室 ニューズレター第18号

発行日: 2020年4月1日 発行者:語学教育推進室 編集 川﨑陽香 池内理葵 小河原佳織 溝上千加 校正 井上真実 依岡寛人 (以上学生スタッフ) 発行所:岡山県立大学 語学教育推進室 〒719-1197 岡山県総社市窪木 111 TEL: 0866-94-2005 E-Mail: gogaku@ad.oka-pu.ac.jp